## **WHEN TO START A NEW PARAGRAPH**

Use the TAB KEY to indent to start a new paragraph.

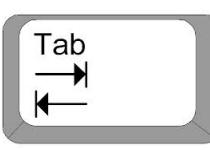

- **1. At the BEGINNING of every story.**
- **2. A change in TIME in the story.**
- **3. A change in PLACE in the story.**
- **4. A change in the ACTION.**
- **5. A change of SPEAKER.**